## $,$  tushu007.com  $<<$  Flash CS5  $>>$

- $<<$  Flash CS5  $>>$
- 13 ISBN 9787802439528
- 10 ISBN 7802439523

出版时间:2012-5

页数:212

字数:345000

extended by PDF and the PDF

http://www.tushu007.com

 $<<$  Flash CS5  $>>$ 

Flash<br>CS5

## Flash Flash CS5 了Flash cs5的功能和应用技巧。 es<br>5 OS5 Riash CS5 Riash CS5 Riash CS5 Riash CS5 Riash CS5 Riash CS5 Riash CS5 Riash CS5 Riash CS5 Riash CS5 Riash CS5 Riash CS5 Riash CS5 Riash CS5 Riash CS5 Riash CS5 Riash CS5 Riash CS5 Riash CS5 Riash CS5 Riash CS5 Ria Flash cS5  $\mathop{\rm Flash}\nolimits$  $\mathop{\rm Plash}\nolimits$ 方法:项目九学习ActionScript  $3.0$  Flash  $10$

CS5动画制作项目教程》可作为中、高等职业技术院校,以及各类计算机教育培训机构的专用教材,

 $,$  tushu007.com

, tushu007.com

 $<<$  Flash CS5  $>>$ 

Flash Flash CS5

Flasth Flasth Flasth

> Flash CS5 Flash CS5 Flash

Flash Flash

Flash

Flash Flash CS5

ActionScript 3. O

## , tushu007.com

## $<<$  Flash CS5  $>>$

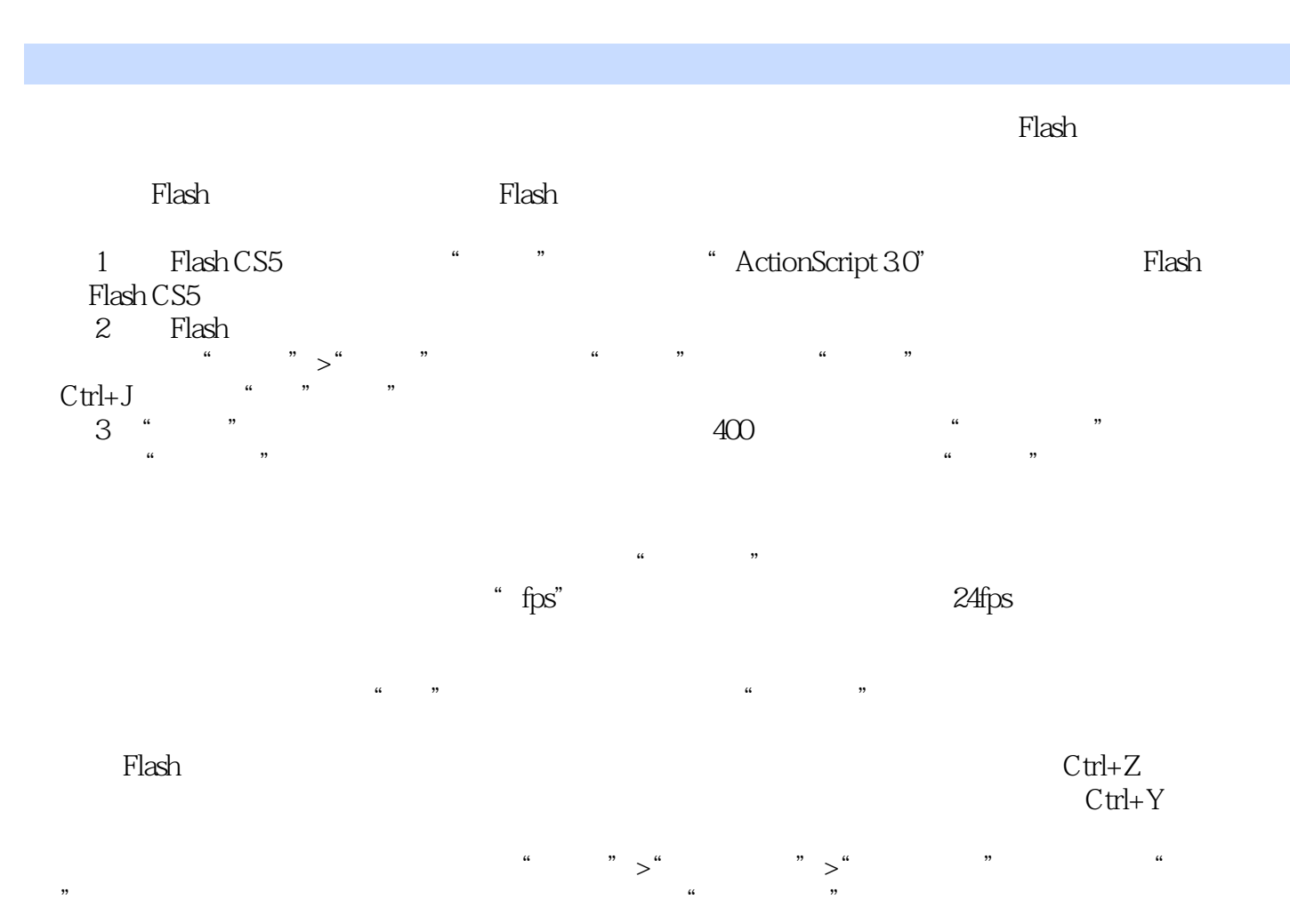

, tushu007.com

 $<<$  Flash CS5  $>>$ 

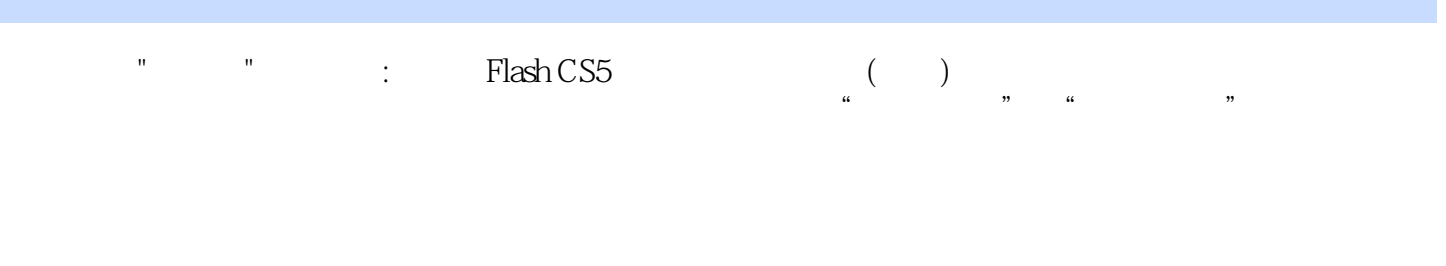

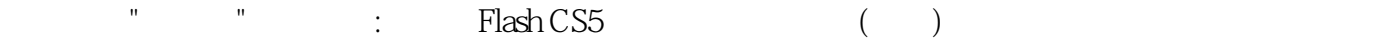

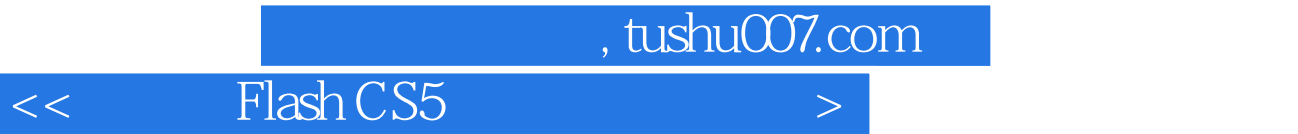

本站所提供下载的PDF图书仅提供预览和简介,请支持正版图书。

更多资源请访问:http://www.tushu007.com